# **gvSIG educa bugs - gvSIG Educa feature requests #843 Añadir el logo de gvSIG Batoví en el arranque desde OLPC Sugar**

07/06/2012 11:22 AM - Cesar Ordiñana

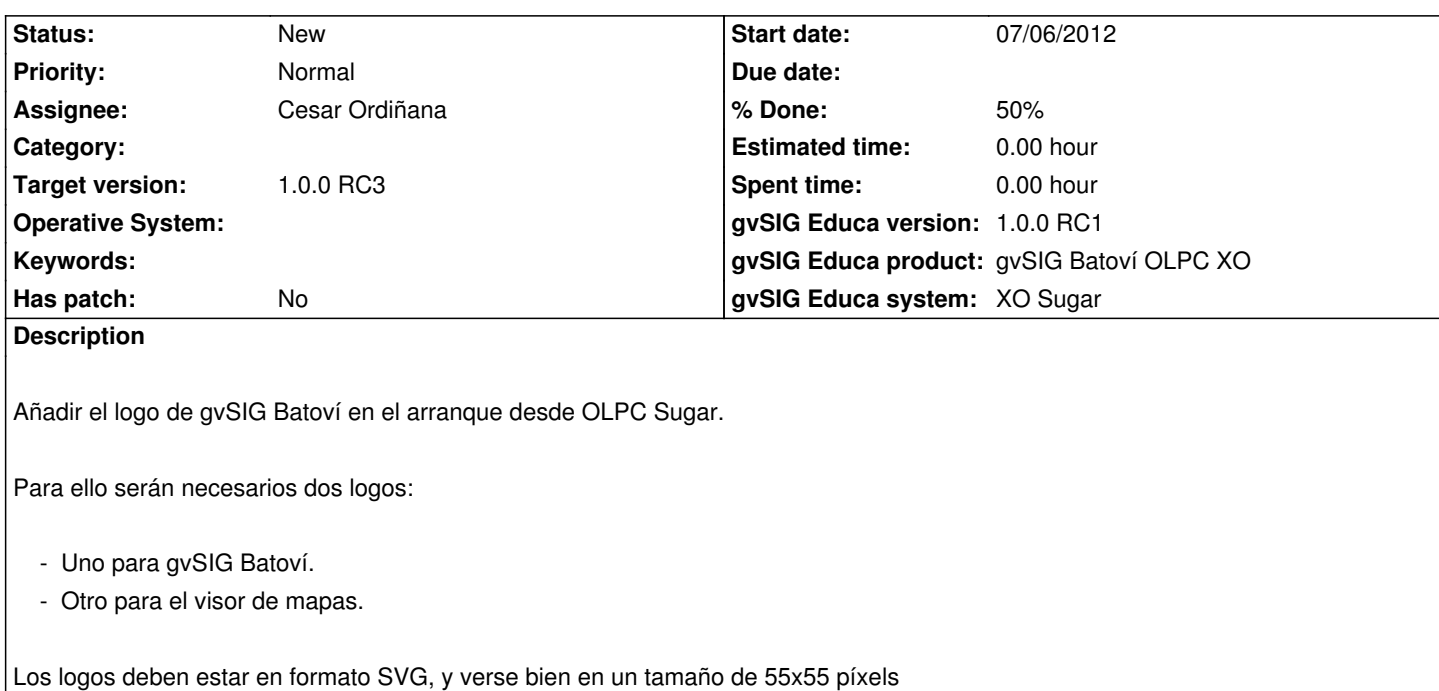

#### **History**

## **#1 - 07/06/2012 11:23 AM - Cesar Ordiñana**

*- Subject changed from Añadir los logos de gvSIG Batoví en el arranque desde OLPC Sugar to Añadir el logo de gvSIG Batoví en el arranque desde OLPC Sugar*

### **#2 - 07/31/2012 04:55 PM - Cesar Ordiñana**

*- File GVSIGbatovi.svg added*

*- File GVSIGbatovi2.svg added*

Subo los logos en formato svg a usar que nos ha pasado Sergio.

## **#3 - 08/28/2012 09:16 AM - Cesar Ordiñana**

*- % Done changed from 0 to 50*

Logo añadido al visor de mapas.

Changeset r222.

### **Files**

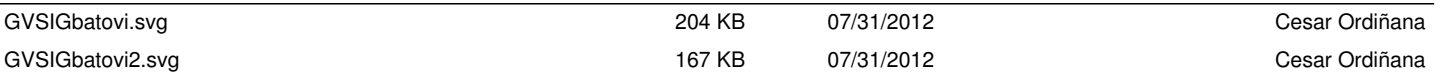